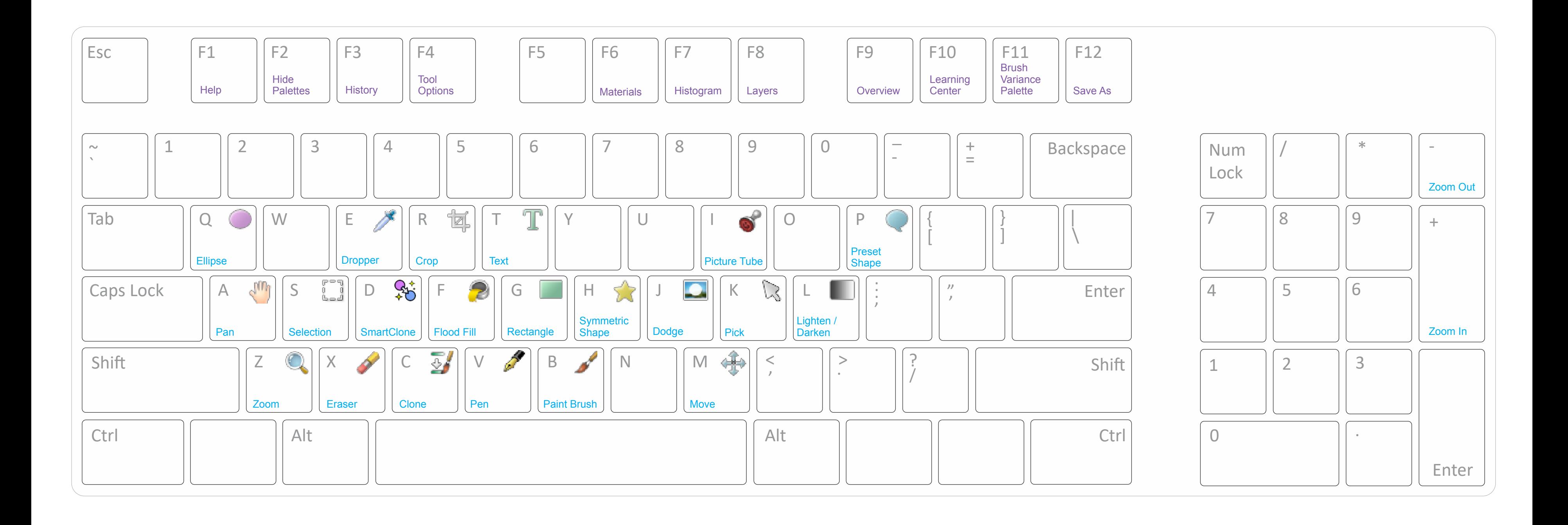

# PaintShop®Pro

### **Keyboard Cheat Sheet:** Single Key Shortcuts

### **Keyboard Cheat Sheet:** Ctrl + Key Shortcuts

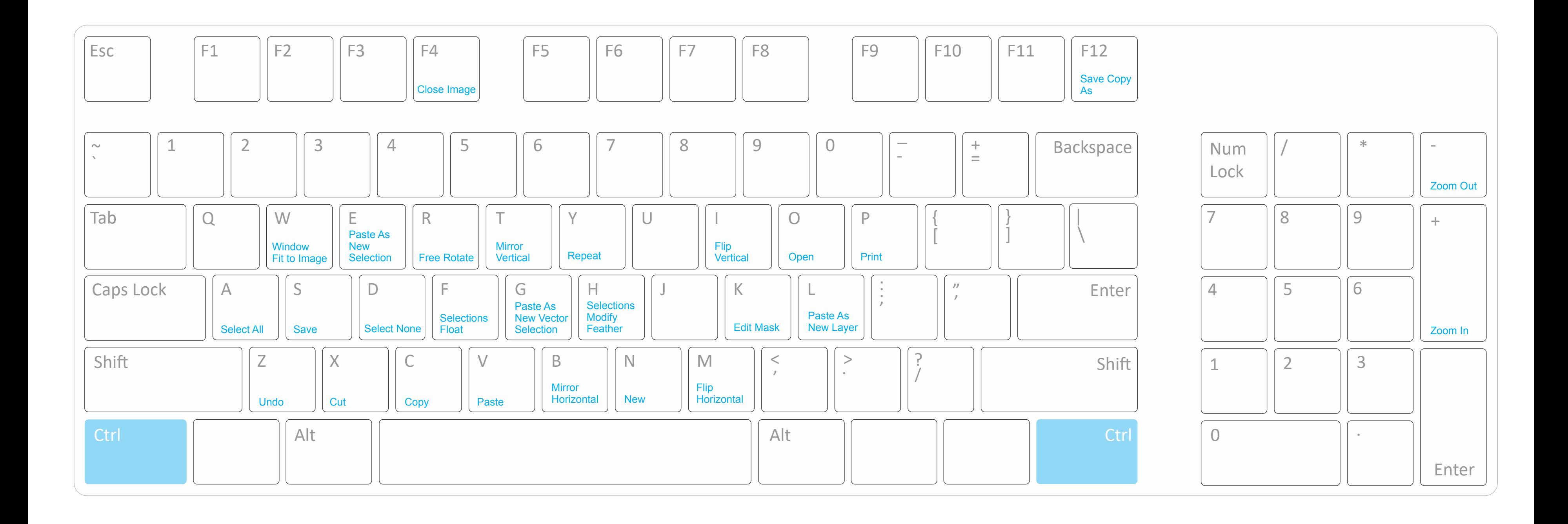

# **PaintShop®Pro**

#### **Keyboard Cheat Sheet:** Shift + Key Shortcuts

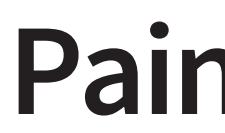

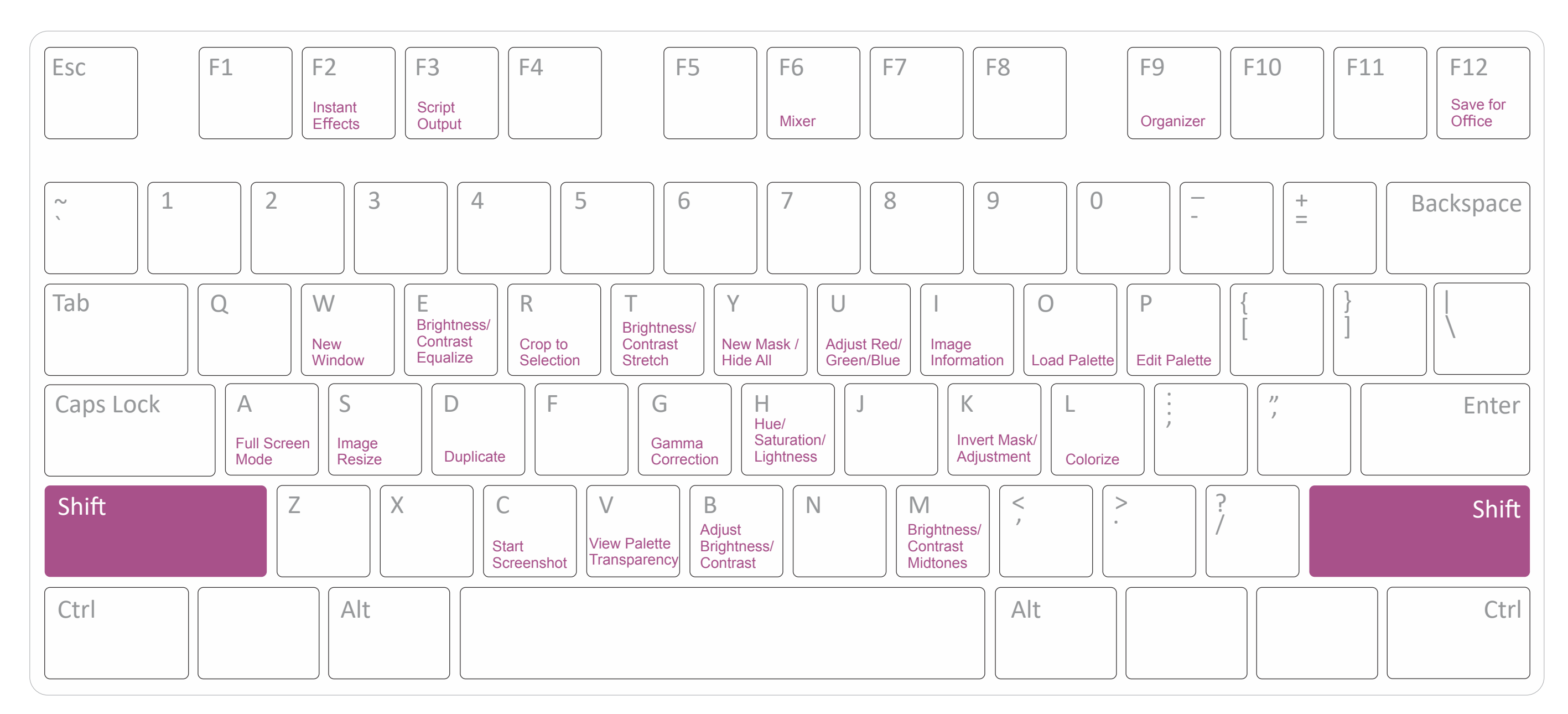

Shift + S is also for Preview Stacking when Focus Stacking is in use

## **PaintShop®Pro**

#### **Keyboard Cheat Sheet:** Ctrl + Shift + Key Shortcuts

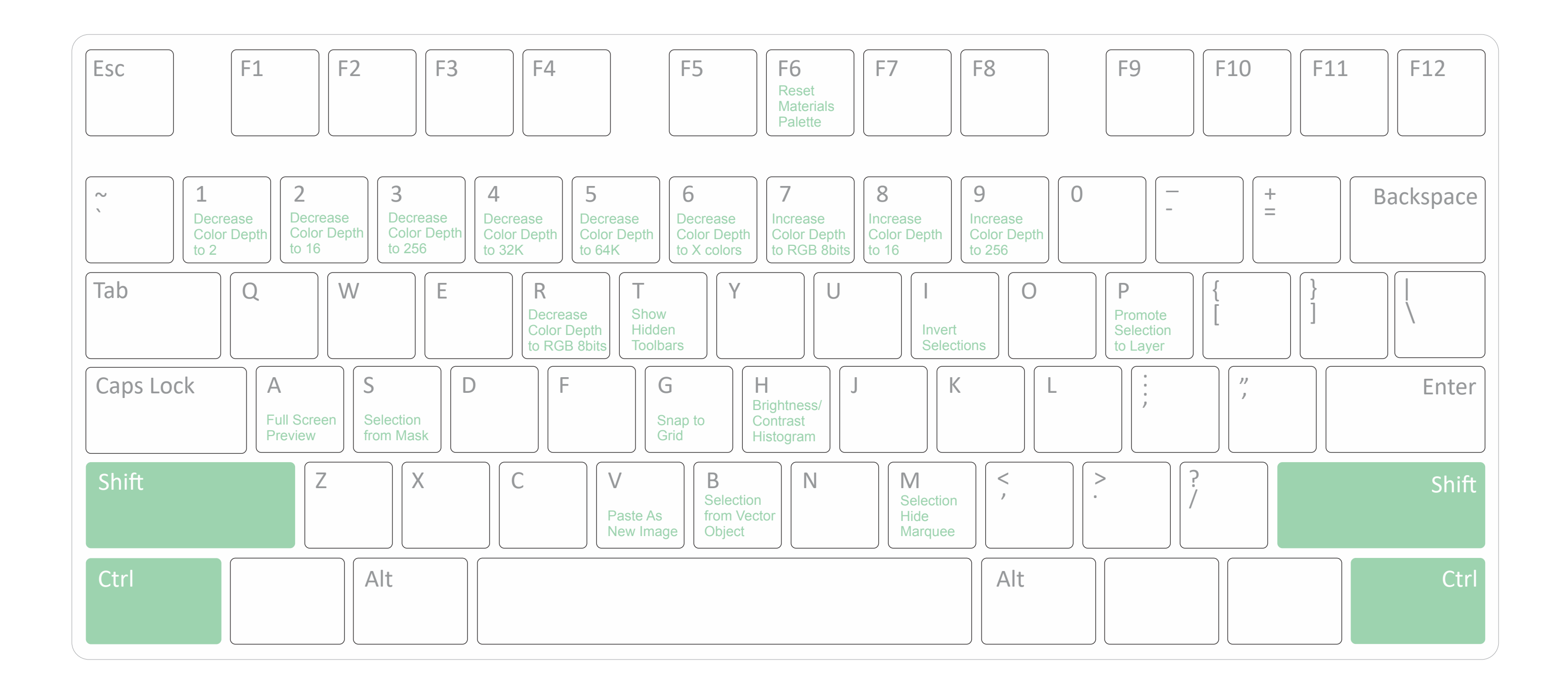

# **PaintShop®Pro**

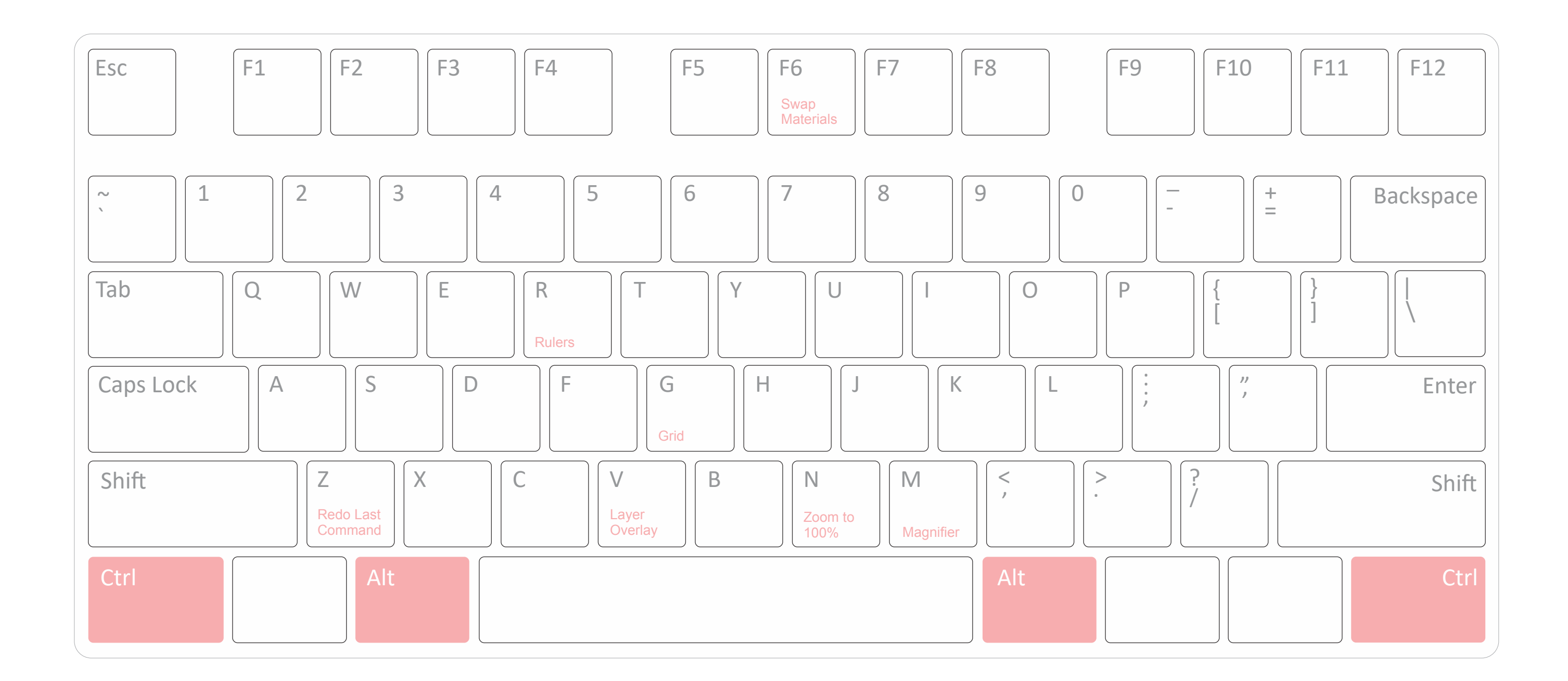

# **PaintShop®Pro**

### **Keyboard Cheat Sheet:** Ctrl + Alt + Key Shortcuts

![](_page_4_Figure_1.jpeg)

![](_page_5_Figure_1.jpeg)

# **PaintShop®Pro**

### **Keyboard Cheat Sheet:** Shift + Alt + Key Shortcuts